# HackerRank

# **Tree: Height of a Binary Tree**

The height of a binary tree is the number of edges between the tree's root and its furthest leaf. For example, the following binary tree is of height 2:

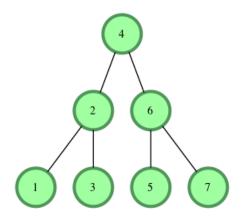

#### **Function Description**

Complete the *getHeight* or *height* function in the editor. It must return the height of a binary tree as an integer.

getHeight or height has the following parameter(s):

• root: a reference to the root of a binary tree.

**Note** -The Height of binary tree with single node is taken as zero.

#### **Input Format**

The first line contains an integer n, the number of nodes in the tree. Next line contains n space separated integer where ith integer denotes node[i].data.

**Note**: Node values are inserted into a binary search tree before a reference to the tree's root node is passed to your function. In a binary search tree, all nodes on the left branch of a node are less than the node value. All values on the right branch are greater than the node value.

#### Constraints

 $egin{array}{ll} 1 \leq node.\, data[i] \leq 20 \ 1 \leq n \leq 20 \end{array}$ 

#### **Output Format**

Your function should return a single integer denoting the height of the binary tree.

#### Sample Input

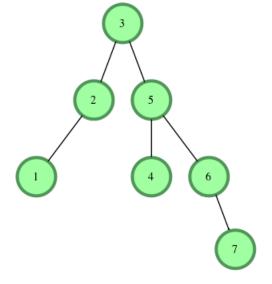

## Sample Output

3

### Explanation

The longest root-to-leaf path is shown below:

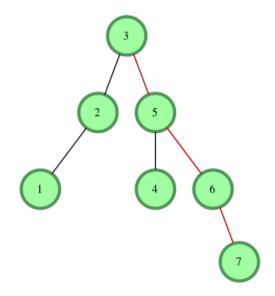

There are 4 nodes in this path that are connected by 3 edges, meaning our binary tree's height=3.